## **X FootfallCam** A SHOPPERCOUNT **Counter Troubleshooting and Diagnose Guideline**

## For IT Users

When the LED light of the people counter is showing blue light, it is functioning well. In contrast, when the LED light is not in blue colour, the people counter is facing some issues. Users may follow the LED lights to diagnose the physical failure of the people counter.

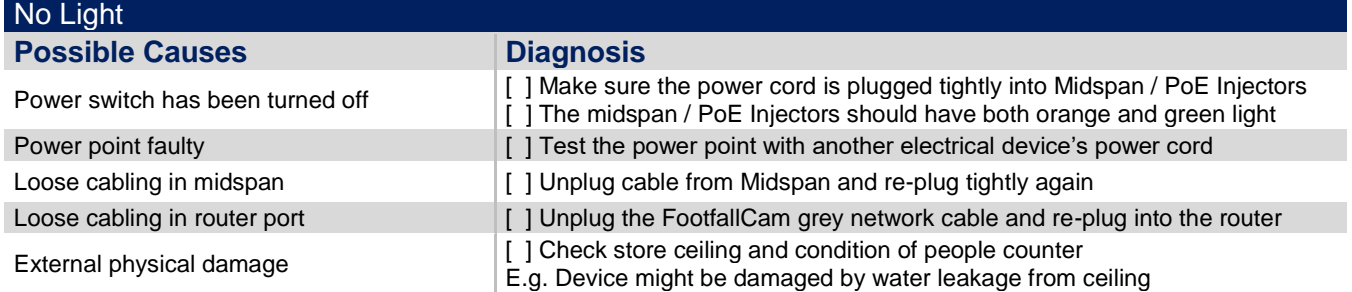

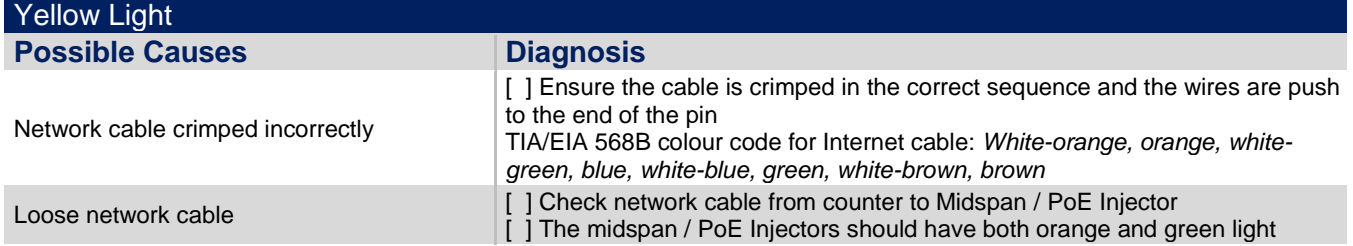

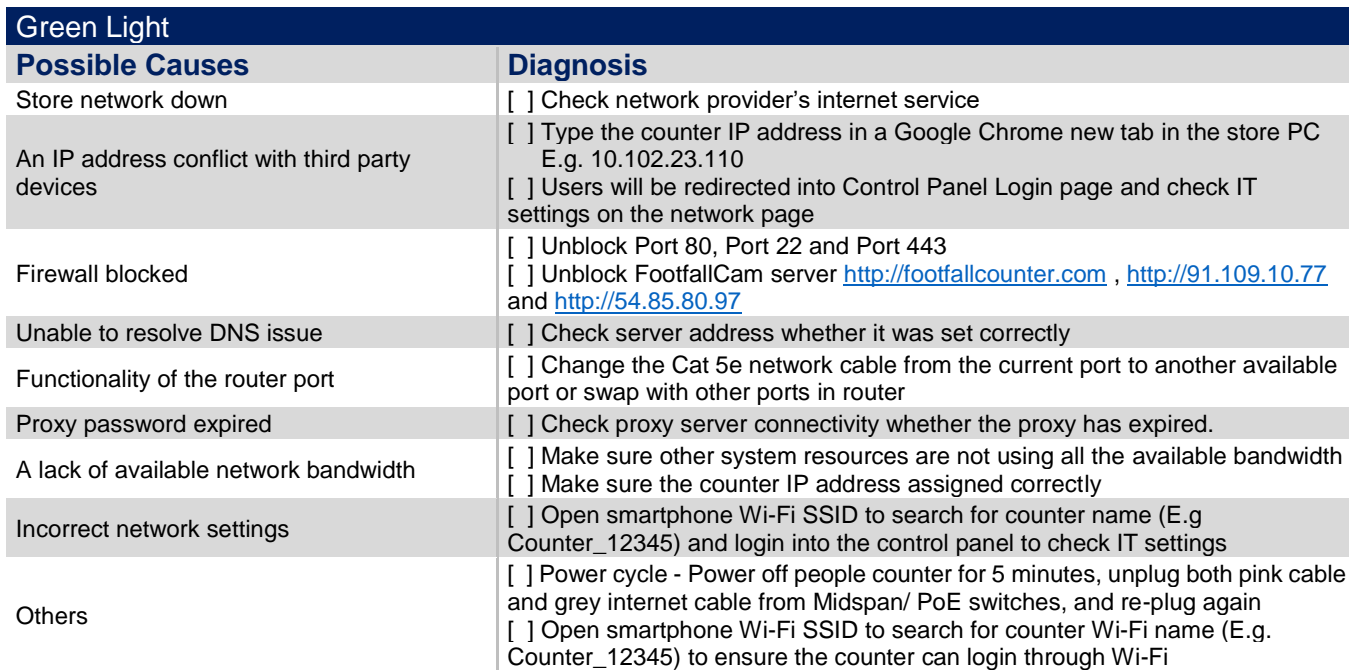

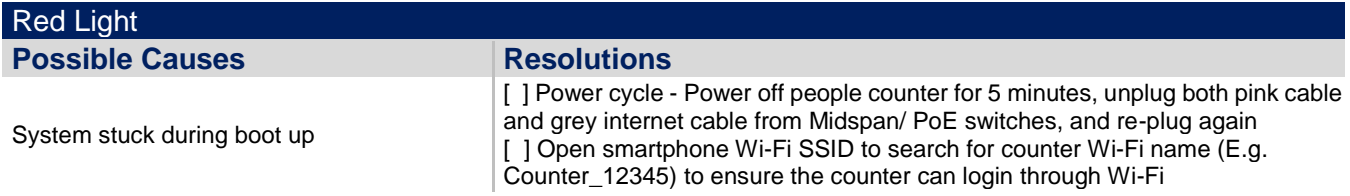

*Please refer to Counter Checking Form to diagnose the LED light.*